## **TP2 : analyse discriminante linéaire et quadratique**

**Exercice 1.** Objectifs :

- découvrir l'analyse discriminante linéaire et quadratique.
- découvrir fonctions lda et qda.

On utilise dans cet exercice les données synth\_train.txt et synth\_test.txt.

```
train <- read.table(file="../data/synth_train.txt", header=TRUE)
Xtrain \leq train[,-1]
Ytrain <- train$y
plot(Xtrain, pch=Ytrain, col=Ytrain)
legend("topleft", legend=c("classe1", "classe2"), pch=1:2, col=1:2)
```
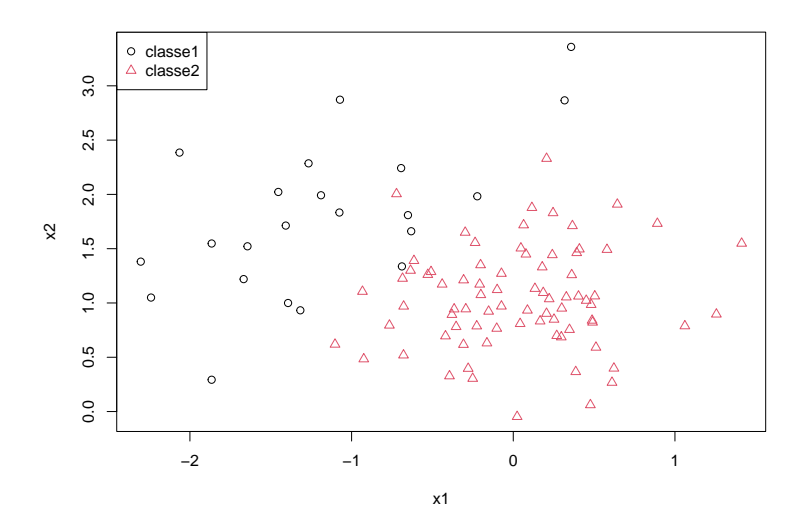

1. En **analyse discriminante quadratique** on fait l'hypothèse paramétrique gaussienne que  $X =$  $(X^1, X^2) \sim \mathcal{N}(\mu_k, \Sigma_k)$ :

$$
f(x|Y = k) = \frac{1}{(2\pi)^{p/2} |\Sigma_k|^{1/2}} \exp(-\frac{1}{2}(x - \mu_k)^T \Sigma_k^{-1}(x - \mu_k))
$$

Les paramètres inconnus  $\mu_k$ ,  $\Sigma_k$  et les probabilités à priori  $\pi_k = \mathbb{P}(Y = k)$  pour  $k = 1, 2$  sont estimés par :

$$
\widehat{\pi}_k = \frac{n_k}{n}, \quad \widehat{\mu}_k = \frac{1}{n_k} \sum_{i:y_i=k} x_i
$$

$$
\widehat{\Sigma}_k = \frac{1}{n_k} \sum_{i:y_i=k} (x_i - \widehat{\mu}_k)(x_i - \widehat{\mu}_k)^T
$$

Estimer ces paramètres sur les données d'apprentissage.

2. La règle de décision de Bayes (prédire la classe la plus probable à posteriori) s'écrit alors :

$$
g(x) = \underset{\ell \in \{1,2\}}{\text{arg max}} Q_{\ell}(x) \tag{1}
$$

avec

$$
Q_{\ell}(x) = -\frac{1}{2}\log|\Sigma_{\ell}| - \frac{1}{2}(x - \mu_{\ell})^T \Sigma_{\ell}^{-1}(x - \mu_{\ell}) + \log(\pi_{\ell})
$$
\n(2)

où  $Q_{\ell}$  est appellée **fonction discriminante quadratique**.

Calculer  $Q_1(x)$  et  $Q_2(x)$  pour une nouvelle donnée  $x = (-1, 1)$  et vérifier que  $x$  est bien affectée à la classe 2.

3. On sait de plus que les probabilités à posteriori des classes se calculent de la manière suivante :

$$
\mathbb{P}(Y = k | X = x) = \frac{\exp(Q_k(x))}{\sum_{\ell=1}^K \exp(Q_\ell(x))}
$$

Estimer les probabilités à posteriori pour  $x = (-1, 1)$ .

- 4. Utiliser maintenant les fonctions qda et predict.qda du package MASS pour prédire la classe du point *x* = (−1*,* 1). Vérifier que vous retrouvez les résultats obtenus précédemment.
- 5. La méthode qda construit une frontière de décision quadratique que l'on peut représenter graphiquement.

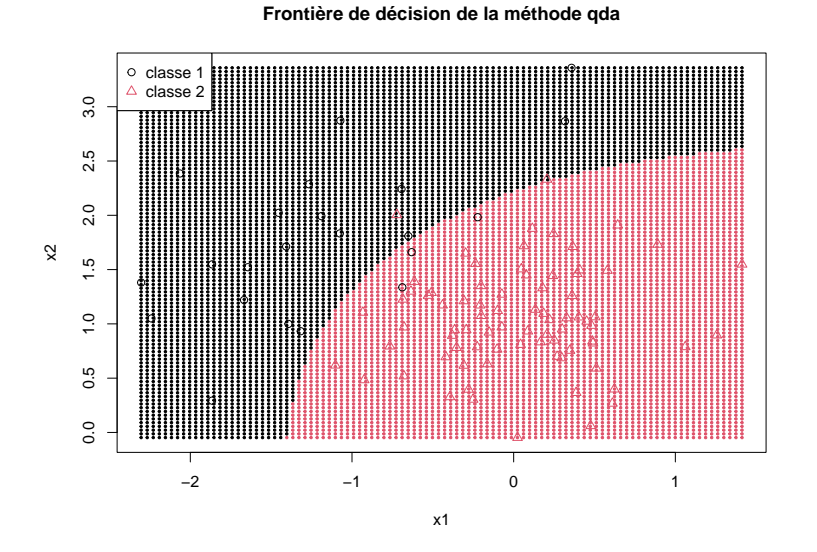

6. En **analyse discriminante linéaire**, on ajoute l'hypothèse que **les matrices de covariance**  ${\bf sont}$ égales. L'estimateur de la matrice de covariance  $\Sigma=\Sigma_1=\Sigma_2$  est :

$$
\widehat{\Sigma} = \frac{1}{n} \sum_{k=1}^2 n_k \widehat{\Sigma}_k
$$

Estimer cette matrice sur les données d'apprentissage.

7. La règle de décision de Bayes (prédire la classe la plus probable à posteriori) s'écrit alors :

$$
g(x) = \arg\max_{\ell \in \{1,2\}} L_{\ell}(x)
$$

avec

$$
L_{\ell}(x) = x^T \Sigma^{-1} \mu_{\ell} - \frac{1}{2} \mu_{\ell}^T \Sigma^{-1} \mu_{\ell} + \log(\pi_{\ell})
$$

où  $L_{\ell}$  est appellée **fonction discriminante linéaire**.

Calculer  $L_1(x)$  et  $L_2(x)$  pour la nouvelle donnée  $x = (-1, 1)$  et vérifier que  $x$  est bien affecté à la classe 2.

8. On sait de plus que les probabilités à posteriori des classes se calculent de la manière suivante :

$$
\mathbb{P}(Y = k | X = x) = \frac{\exp(L_k(x))}{\sum_{\ell=1}^K \exp(L_\ell(x))}
$$

Estimer les probabilités à posteriori pour  $x = (-1, 1)$ .

- 9. Utiliser maintenant les fonctions lda et predict.lda pour prédire la classe du point *x* = (−1*,* 1). Vérifier que vous retrouvez les résultats obtenus précédemment.
- 10. La méthode lda construit une frontière de décision linéaire que l'on peut représenter graphiquement. Retrouver cette représentation.

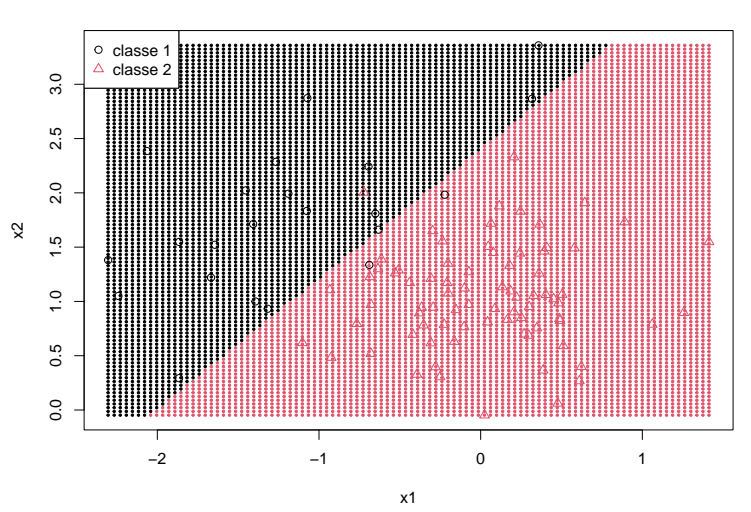

**Frontière de décision de la méthode lda**

**Exercice 2.** Faire de la reconnaissance automatique de caractères manuscrits.

Récupérer les jeux de données numbers\_train.txt et numbers\_test.txt. Chaque fichier contient 500 images de dimension 16 × 16 et chaque image représente un caractère manuscript (un chiffre entre 0 et 9). On a donc  $Y \in \{0, \ldots, 9\}$  et  $X = (X^1, \ldots, X^{256}) \in \mathbb{R}^{256}$ . Il s'agit d'image en niveaux de gris où chaque pixel prend une valeur entre 0 (noir) et 1 (blanc).

1. Importer les 500 images du fichier numbers\_train.txt.

```
data <- read.table("../data/numbers_train.txt", header=TRUE)
Xtrain <- as.matrix(data[,-1])
Ytrain <- as.factor(data[,1])
```
2. Visualiser les neuf premières images.

```
par(mfrow=c(3,3))
for (i in 1:9){
  image(matrix(Xtrain[i,],16,16), col=gray(1:100/100), ylim=c(1,0))
}
```
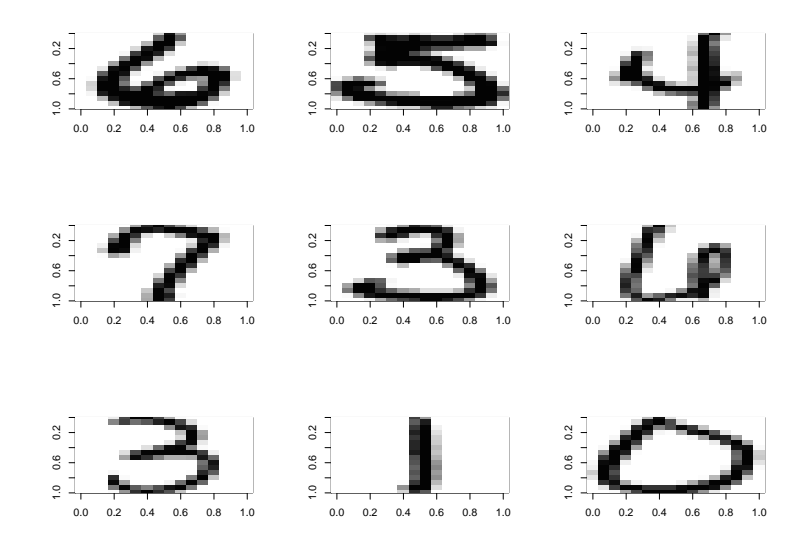

- 3. Prédire avec la méthode lda les classes des 500 images de l'ensemble d'apprentissage et calculer le taux d'erreur d'apprentissage.
- 4. Importer les 500 images du fichier numbers\_train.txt.
- 5. Prédire maintenant les classes des 500 images de l'ensemble test et calculer le taux d'erreur test.
- 6. Essayer matinenant d'utiliser la méthode qda. Que constatez-vous ? Expliquer pourquoi ?
- 7. Enfin, estimer l'erreur de la méthode lda par validation croisée LOO (Leave One Out) puis par validation croisée 5-folds. Commentez vos résultats.

**Exercice 3.** L'objectif est d'implémenter l'analyse discriminante quadratique.

— Implémenter une fonction adq\_estim qui prend en entrée une matrice de données *X* et un vecteur de classes *Y* et estime le vecteur de paramètres inconnus *θ* = (*π*1*, . . . , πK, µ*1*, . . . , µK,* Σ1*, . . . ,* Σ*K*). La sortie de cette fonction doit être une liste de taille *K* et chaque élément de cette liste doit être la liste des estimations de  $\pi_k$ ,  $\mu_k$  et  $\Sigma_k$ . N'oubliez pas de nommer les éléments des listes afin de

rendre les résultats plus lisibles. Vérifiez enfin que vous retrouvez les résultats de la question 1) de l'exercice 1 avec cette fonction.

— Implémenter une fonction adq\_pred qui prend en entrée les paramètres estimés avec la fonction adq\_estim et une matrice de nouvelles données à prédire. Cette fonction doit fournir en sortie une liste avec le vecteur des prédictions et la matrice des probabilités à posteriori de ces nouvelles observations. Vérifiez enfin que vous retrouvez les résultats des questions 2) et 3) de l'exercice 1 avec cette fonction.

**Exercice 4.** Sélectionner des variables.

On utilise dans cet exercice des données où *n* = 1260 exploitations agricoles sont décrites par :

- 22 variables quantitatives correspondant à 22 critères économiques et financiers,
- une variable qualitative à deux modalités qui indique si l'exploitation agricole est en difficulté de paiement (0=sain, 1=défaillant).

Les données sont présentées ici : [http://www.modulad.fr/archives/numero-31/desbois-31/desbois-3](http://www.modulad.fr/archives/numero-31/desbois-31/desbois-31.pdf)1. [pdf](http://www.modulad.fr/archives/numero-31/desbois-31/desbois-31.pdf)

```
load("../data/Desbois_complet.rda")
colnames(data)
## [1] "DIFF" "R1" "R2" "R3" "R4" "R5" "R6" "R7" "R8" "R11"
## [11] "R12" "R14" "R17" "R18" "R19" "R21" "R22" "R24" "R28" "R30"
## [21] "R32" "R36" "R37"
```
1. Utiliser la code ci-dessous pour estimer le taux d'erreur test de la méthode lda.

```
library(MASS)
# Indices des 75% de données d'apprentissage
set.seed(10)
tr <- sample(1:nrow(data),945)
# Métode lda avec la syntaxe utilisant les formules
g <- lda(DIFF~., data=data[tr,])
pred <- predict(g, data[-tr,-1])$class
sum(pred != data[-tr,1])/length(pred)
# Taux d'erreur test (pour ce découpage) de 15.2%
```
2. Recommencer avec la méthode greedy.wilks du package klar. Que fait cette fonction ?

```
library(klaR)
?greedy.wilks
formula <- greedy.wilks(DIFF~., data=data[tr,])$formula
formula
g <- lda(formula, data=data[tr,])
pred <- predict(g, data[-tr,-1])$class
sum(pred != data[-tr,1])/length(pred)
# Taux d'erreur test (avec ces variables et pour ce découpage) de 14.6%
```
- 3. A quoi correspond l'argument niveau ? Que se passe-t-il lorsqu'on le modifie ?
- 4. Refaire les trois questions précédentes avec un autre découpage apprentissage/test. Les variables sélectionnées sont-elles différentes ? Les taux d'erreur test sont-ils différents ?

5. Ecrire le code permettant de retrouver les graphiques ci-dessous et commenter ces résutats.

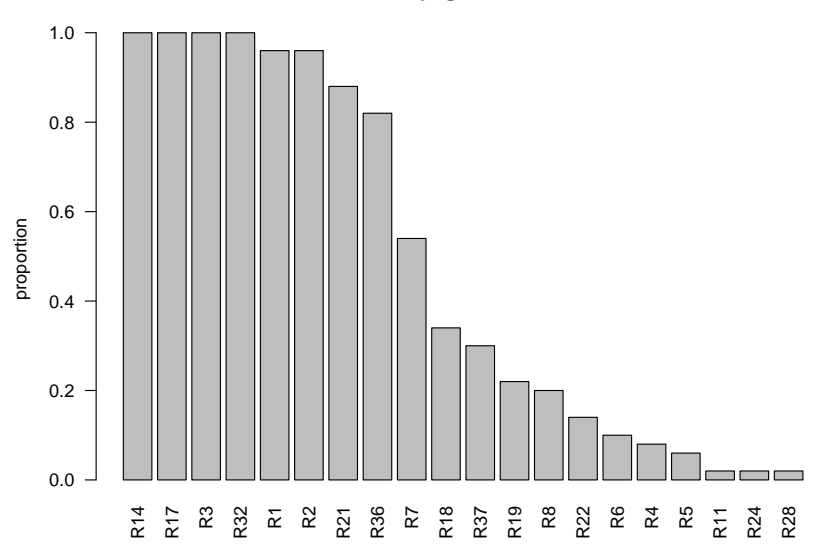

## **B=50 découpages et niveau 0.05**

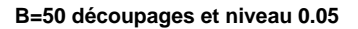

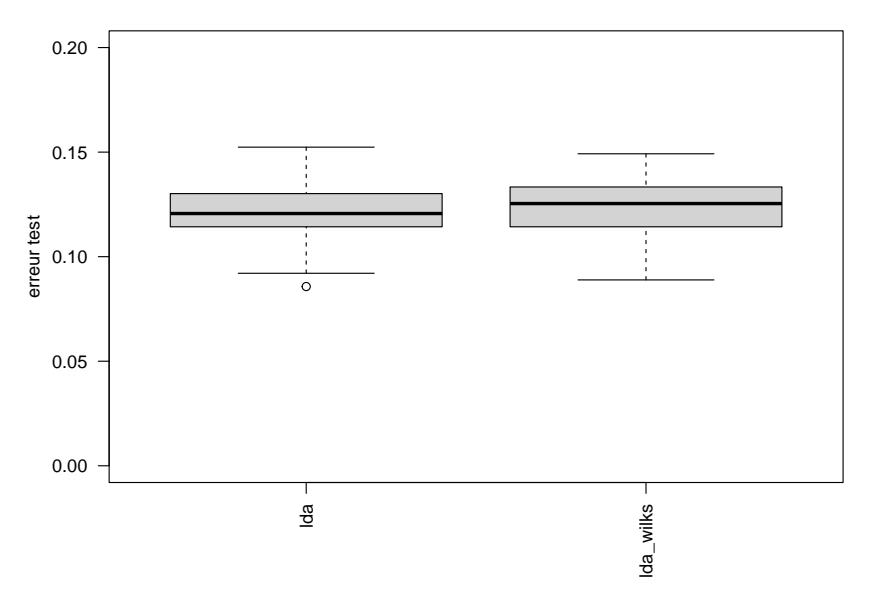

6. On décide de choisir la méthode lda\_wilks ? Quelles sont les variables finalement sélectionnées ? Prédire avec cette méthode si la 3ème exploitation agricole est saine ou défaillante. Quelle confiance a-t-on dans cette prédiction ?